# Admin: Creating a Trainer and assigning a trainer to a group

 $\Delta$ 

 $\mathbf{Q}$ 

80

 $\bullet$ 

 $\ddot{\circ}$ 

#### Welcome back inlingua International. Your last session was on 03/04/18 12:59. (inlingua Demo System) <u>ary</u> **DE** Currilin tools  $\bullet$  $\boxed{2}$  $\ddot{\mathbf{e}}$ **P**  $\frac{24}{100}$ Content management My learners My groups  $49:02:57$ <br>Time 259 Help  $\boldsymbol{?}$ **Sessions** Easy as 1-2-3 0<br>Activities **0 pending**<br>Tasks  $0<sub>new</sub>$ ≡ No assignments Announcements

629<br>Sessions

Removed users

Reports

**100:13:09**<br>Session Time

 $\bullet$ 

 $\overline{a}$ 

 $\circledcirc$ 

78

 $\mathbf 1$ 

血

 $\overline{\mathbf{M}}$ 

Circles

Learners

474<br>Sessions

**Activation users** 

Online Lessons

43.

 $\bigodot$ 

 $\blacktriangle$ 

Message logs

Login errors

8<br>Trainers

5<br>Systems

 $\boxed{\sum}$ 

 $\odot$ 

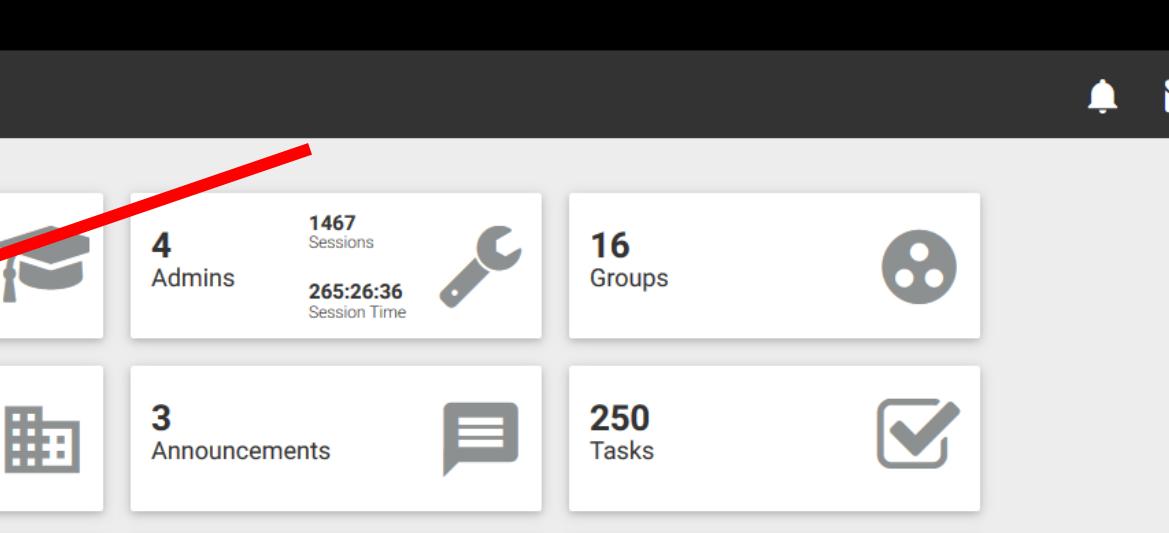

 $\bigodot$ 

**Email logs** 

 $\boldsymbol{\omega}$ 

 $\Delta$ 

 $\frac{1}{2}$ 

8

 $\bullet$ 

 $\ddot{\mathbf{C}}$ 

Admin Tools > Trainers

 $\begin{array}{|c|c|c|}\hline \multicolumn{1}{|c|}{\textbf{F}} & \multicolumn{1}{|c|}{\textbf{F}}\\ \hline \multicolumn{1}{|c|}{\textbf{F}} & \multicolumn{1}{|c|}{\textbf{F}}\\ \hline \multicolumn{1}{|c|}{\textbf{F}} & \multicolumn{1}{|c|}{\textbf{F}}\\ \hline \multicolumn{1}{|c|}{\textbf{F}} & \multicolumn{1}{|c|}{\textbf{F}}\\ \hline \multicolumn{1}{|c|}{\textbf{F}} & \multicolumn{1}{|c|}{\textbf{F}}\\ \hline \multicolumn{1}{|c|$ 

 $\bar{\gamma}$ 

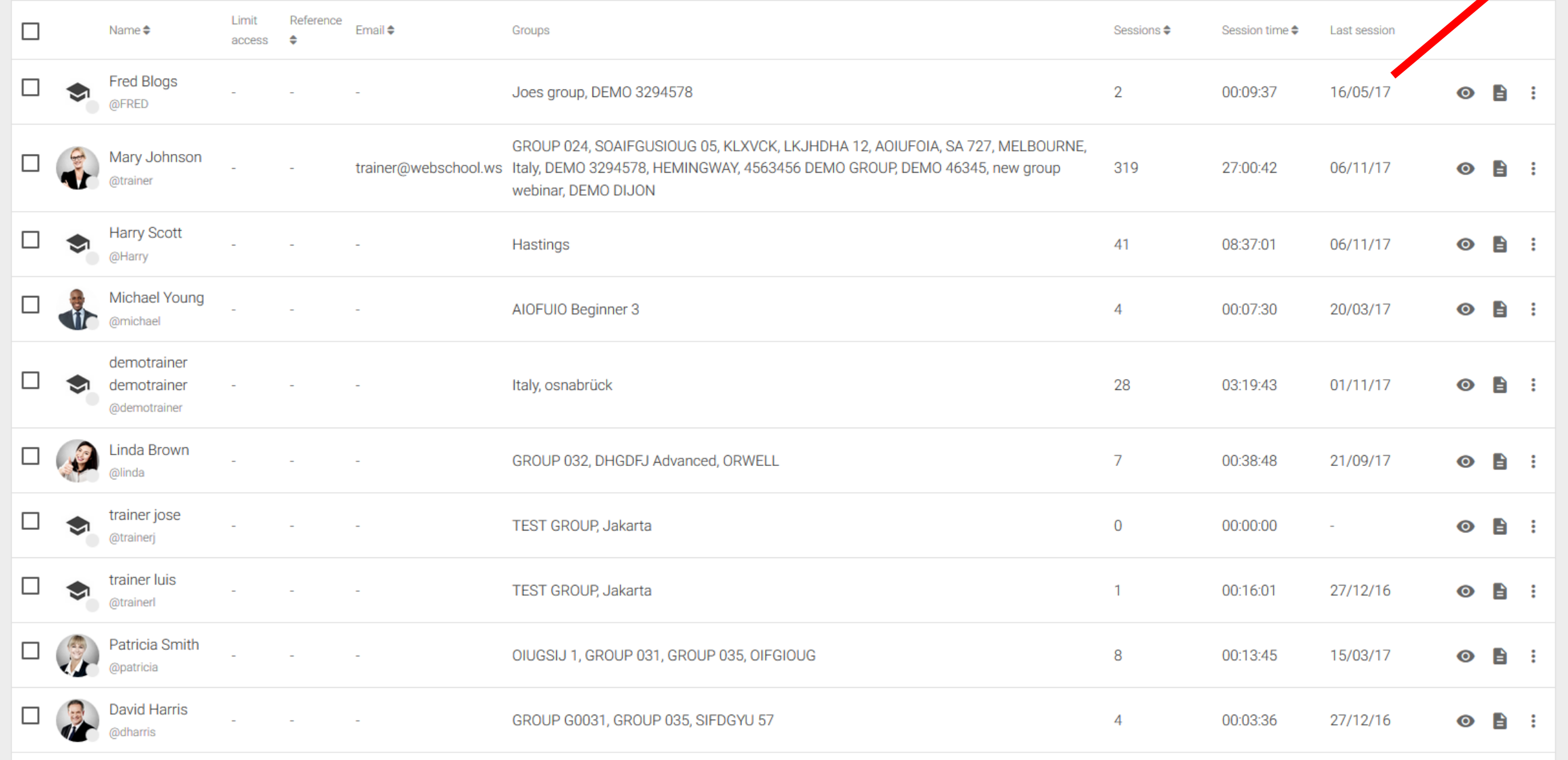

**Excess Paul Smith** 

M

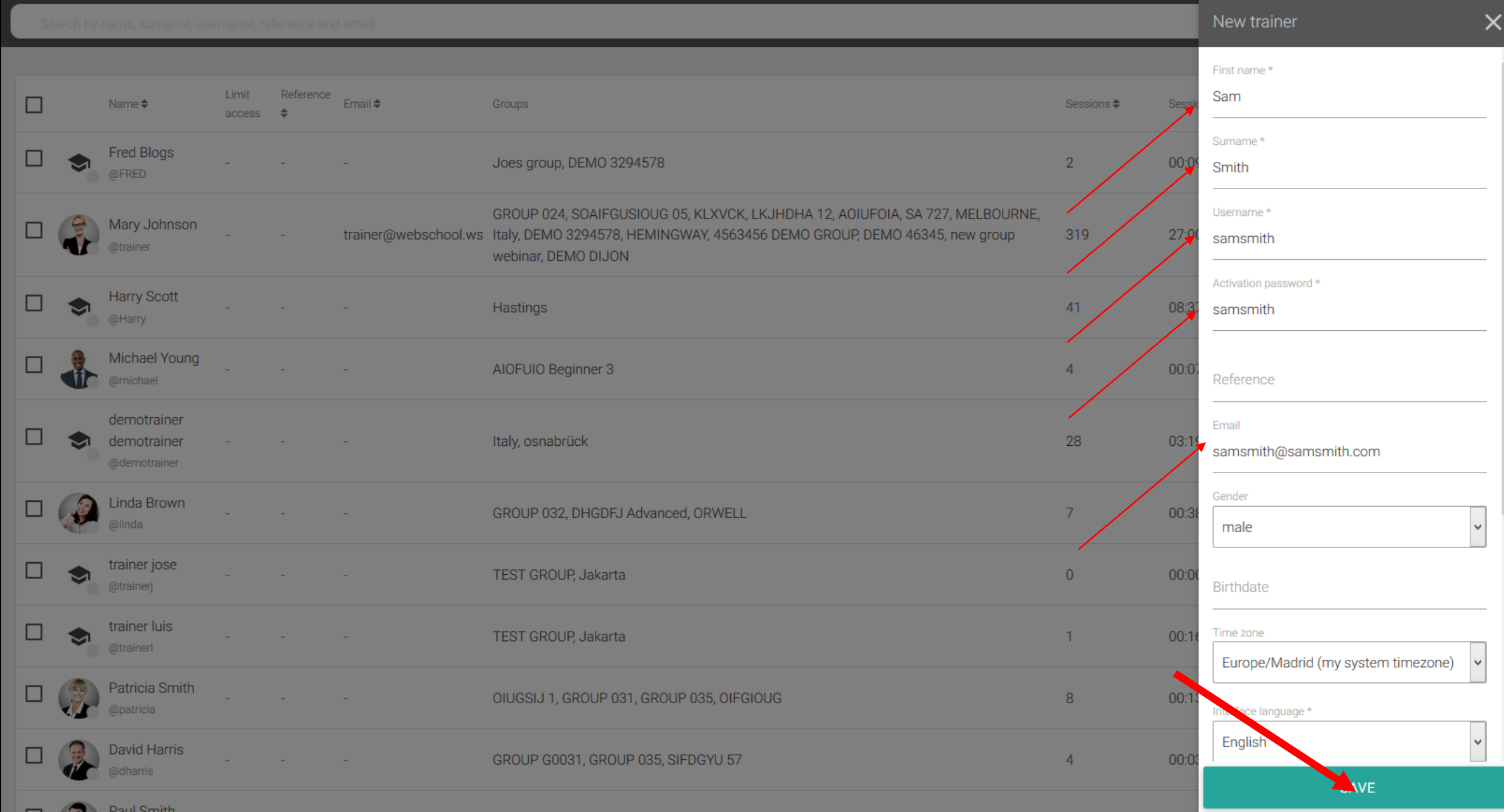

 $\land$ 

 $\checkmark$ 

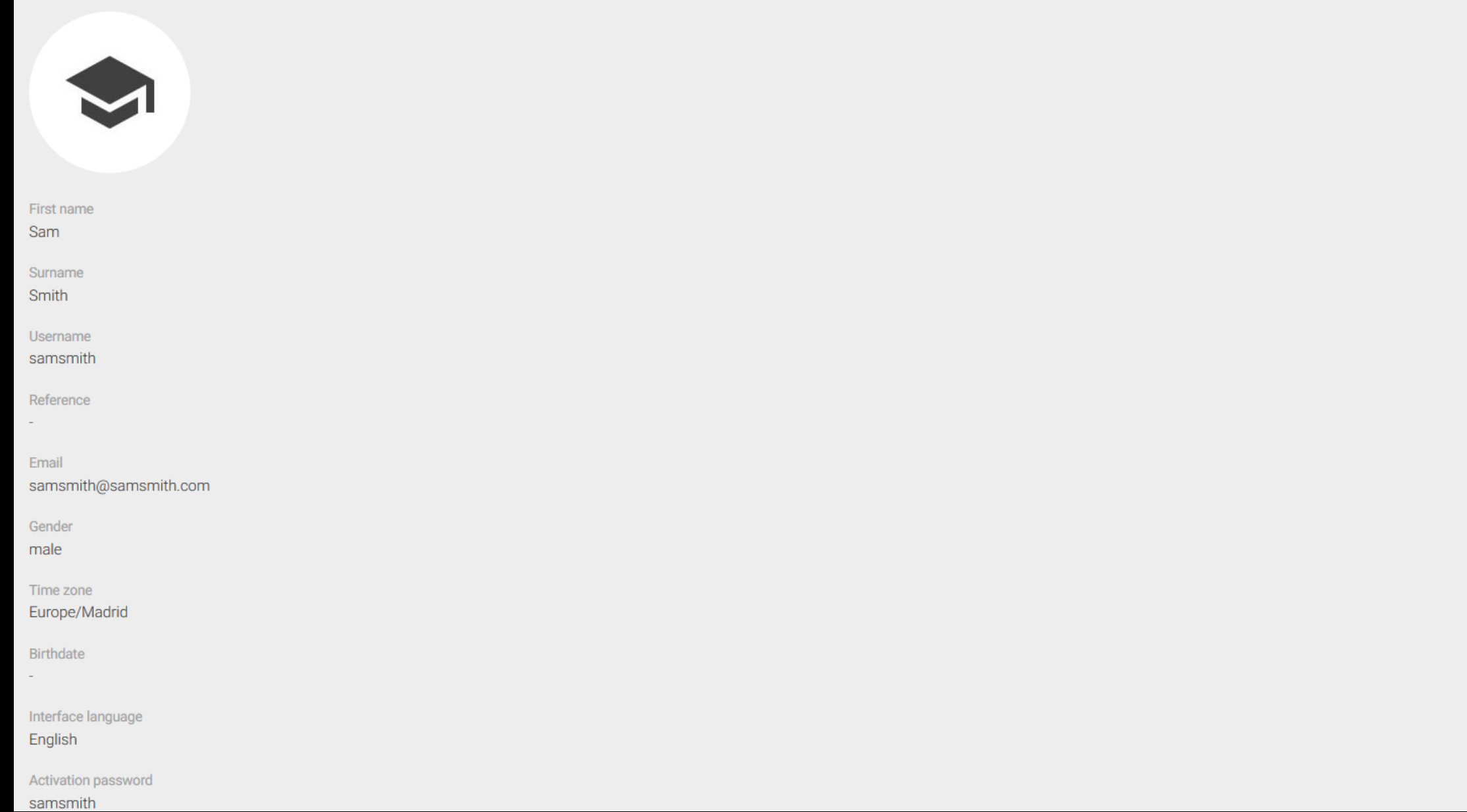

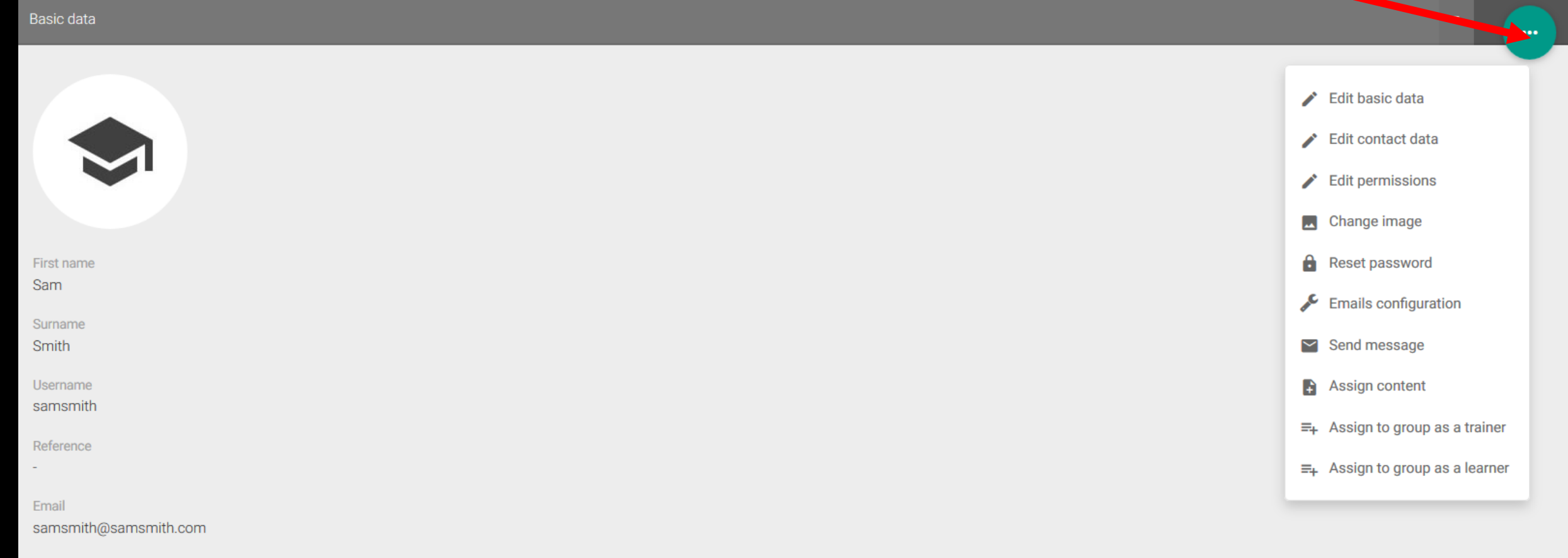

Gender

male

Time zone

Europe/Madrid

Birthdate

 $\sim$ 

Interface language English

Activation password samsmith

 $\wedge$ 

<u> De Barbon de Barbon de Barbon de Barbon de Barbon de Barbon de Barbon de Barbon de Barbon de Barbon de Barbon de Barbon de Barbon de Barbon de Barbon de Barbon de Barbon de Barbon de Barbon de Barbon de Barbon de Barbon </u>

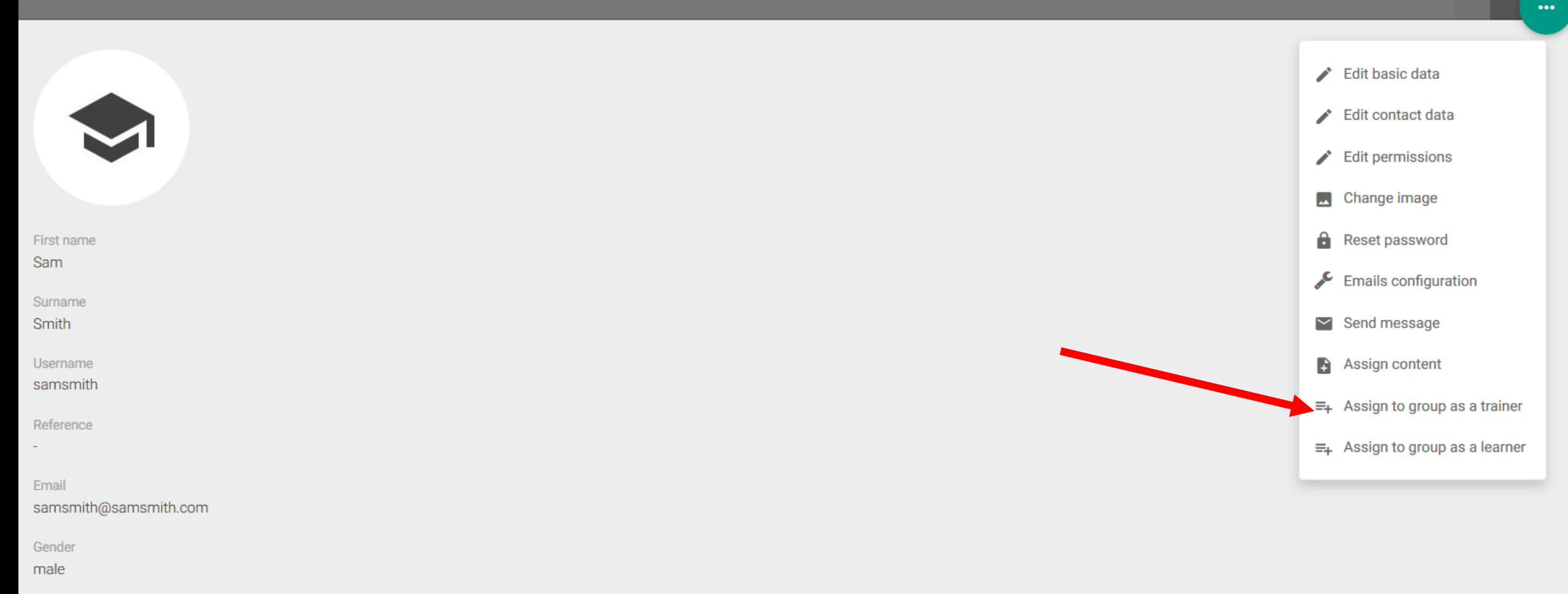

 $\wedge$ 

 $\checkmark$ 

Time zone

Europe/Madrid

Birthdate

 $\sim$ 

Interface language English

Activation password samsmith

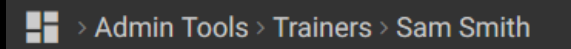

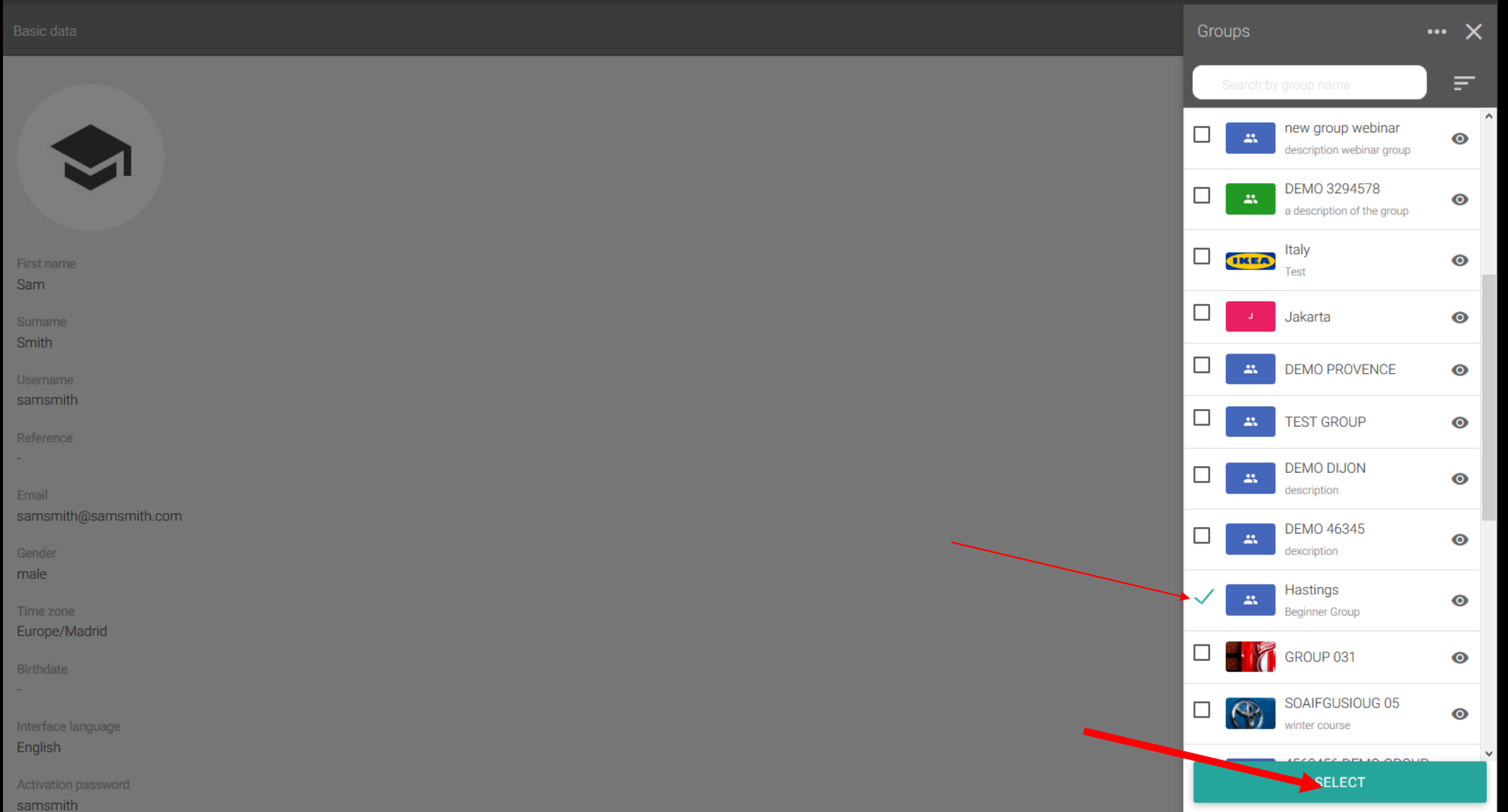

 $\blacktriangle$ 

 $\sim$ 

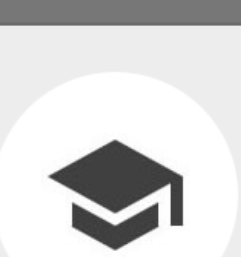

First name Sam

Basic data

Surname Smith

Username

samsmith

Reference

 $\sim 100$ 

Email

samsmith@samsmith.com

Gender

male

Time zone

Europe/Madrid

Birthdate

 $\omega_{\rm c}$ 

Interface language

English

Activation password

samsmith

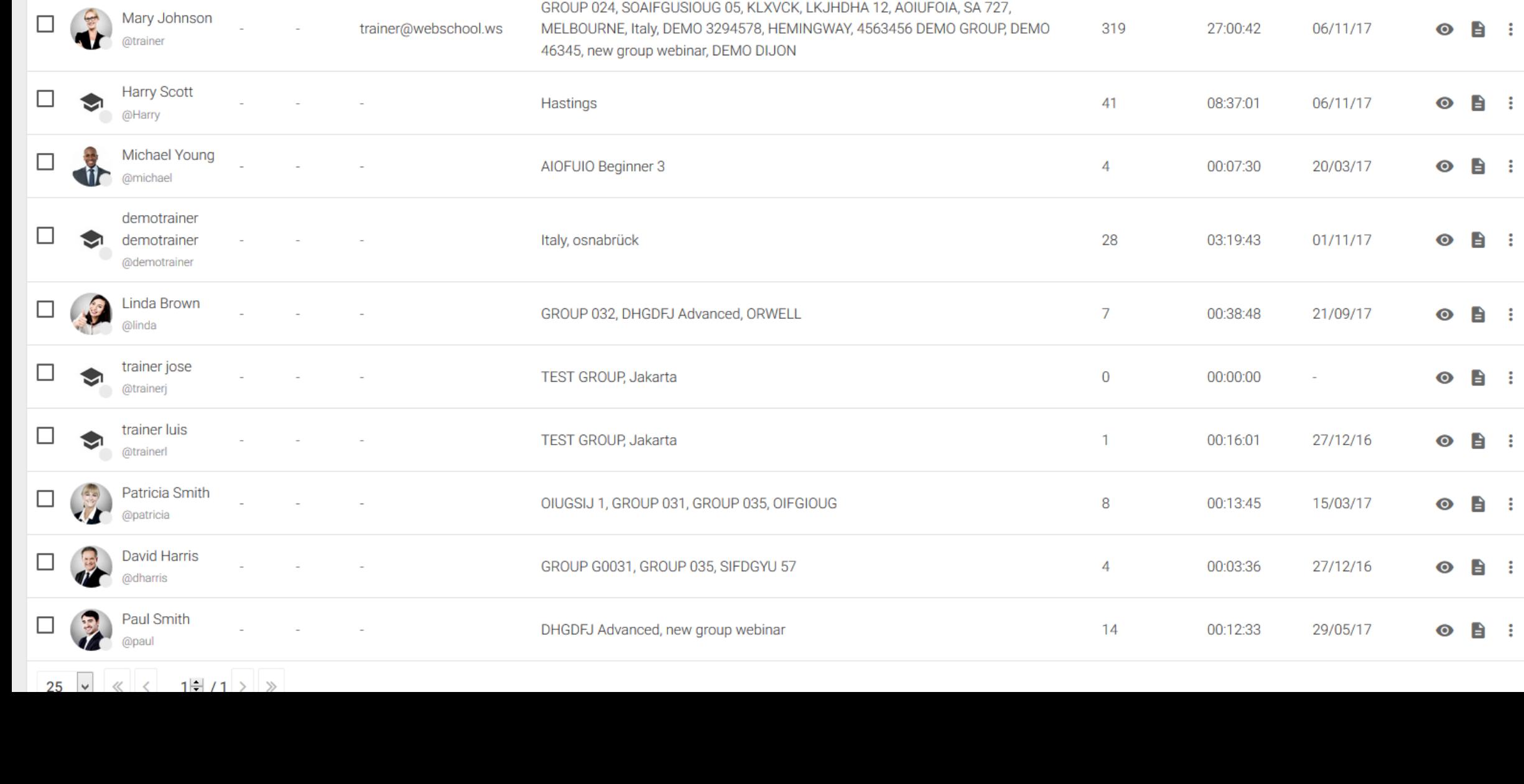

Joes group, DEMO 3294578

## $\blacksquare$  > Admin Tools > Trainers

 $\begin{array}{rcl} \text{Sam Smith} & + \text{enter} \end{array}$ 

@FRED

 $\Box$ 

 $\blacktriangleright$ 

Fred Blogs

 $= 2$ 

16/05/17

 $\overline{2}$ 

00:09:37

 $+$ 

 $\circ$   $\bullet$  :

 $\sim$ 

 $\vee$ 

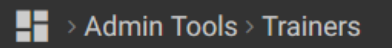

Search by name, surname, username, reference and email

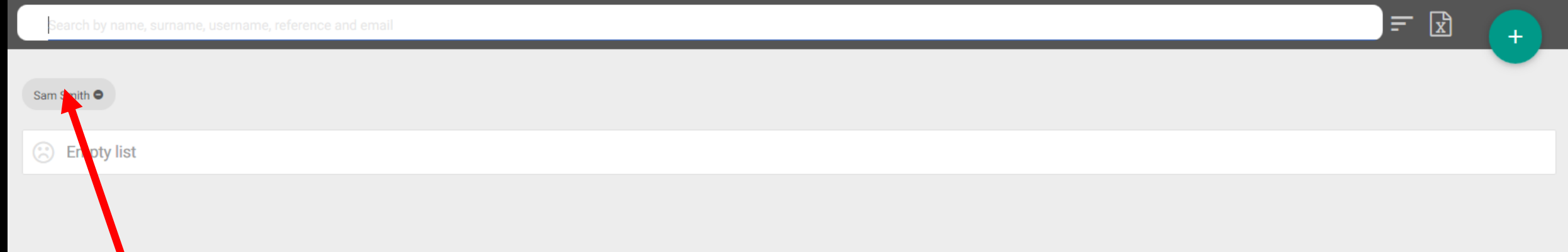

 $\overline{\phantom{a}}$ 

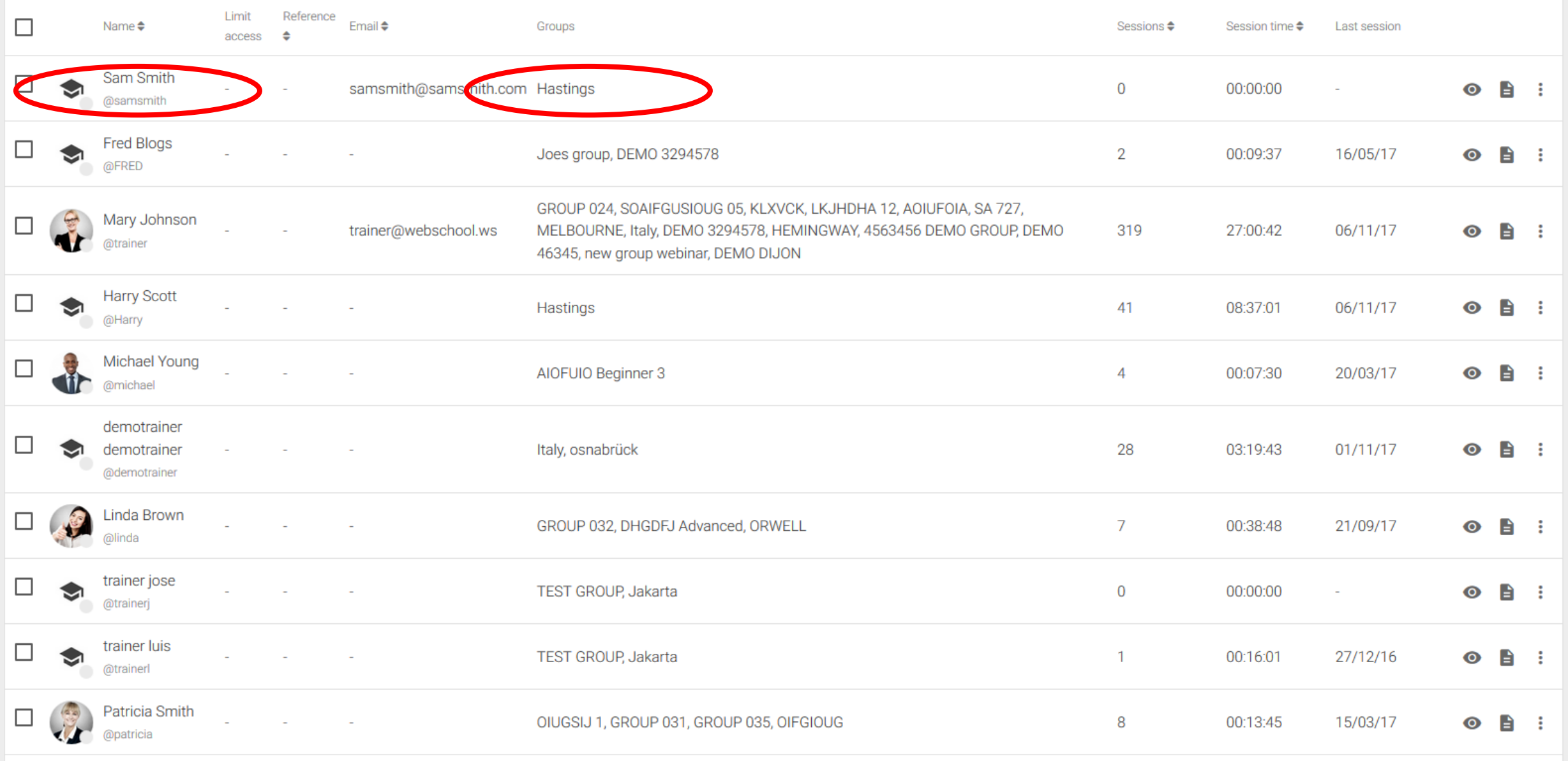

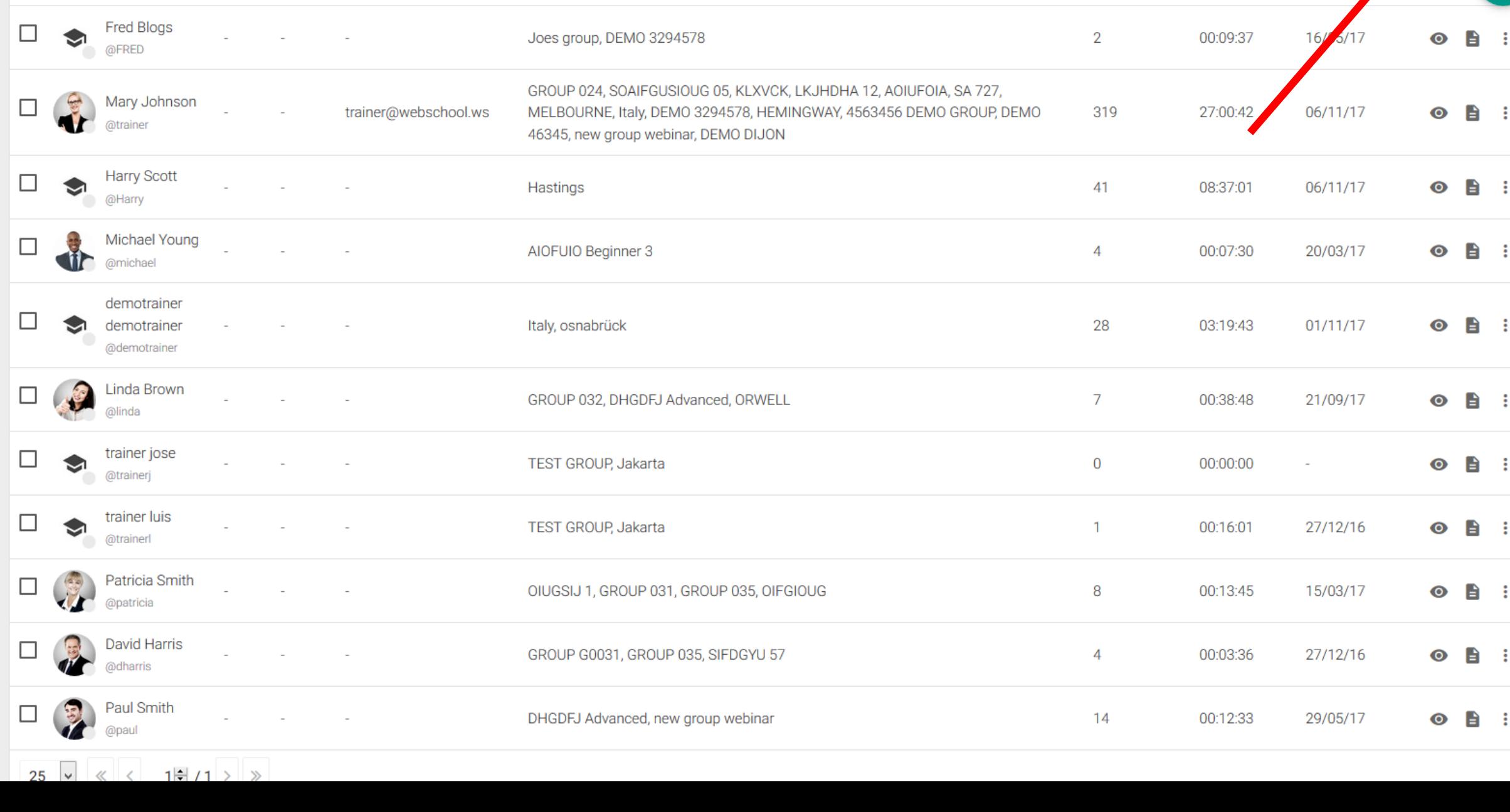

一 図

 $+$ 

 $\land$ 

 $\vee$ 

 $\begin{array}{lll} \text{Sam Smith} & + \text{enter} \end{array}$ 

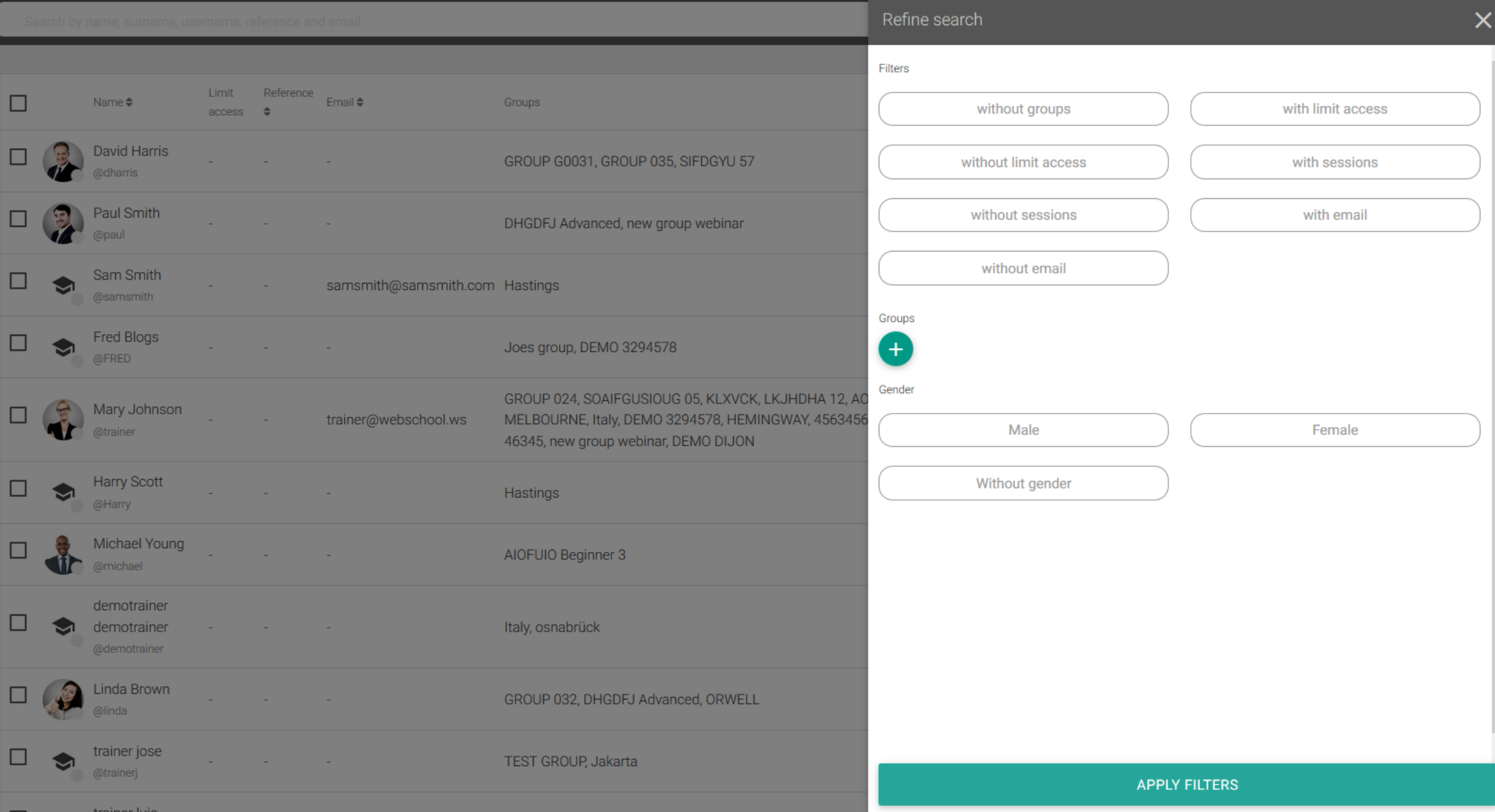

 $\equiv$   $\mathbb{E}$ 

 $+$ 

 $\overline{\phantom{a}}$ 

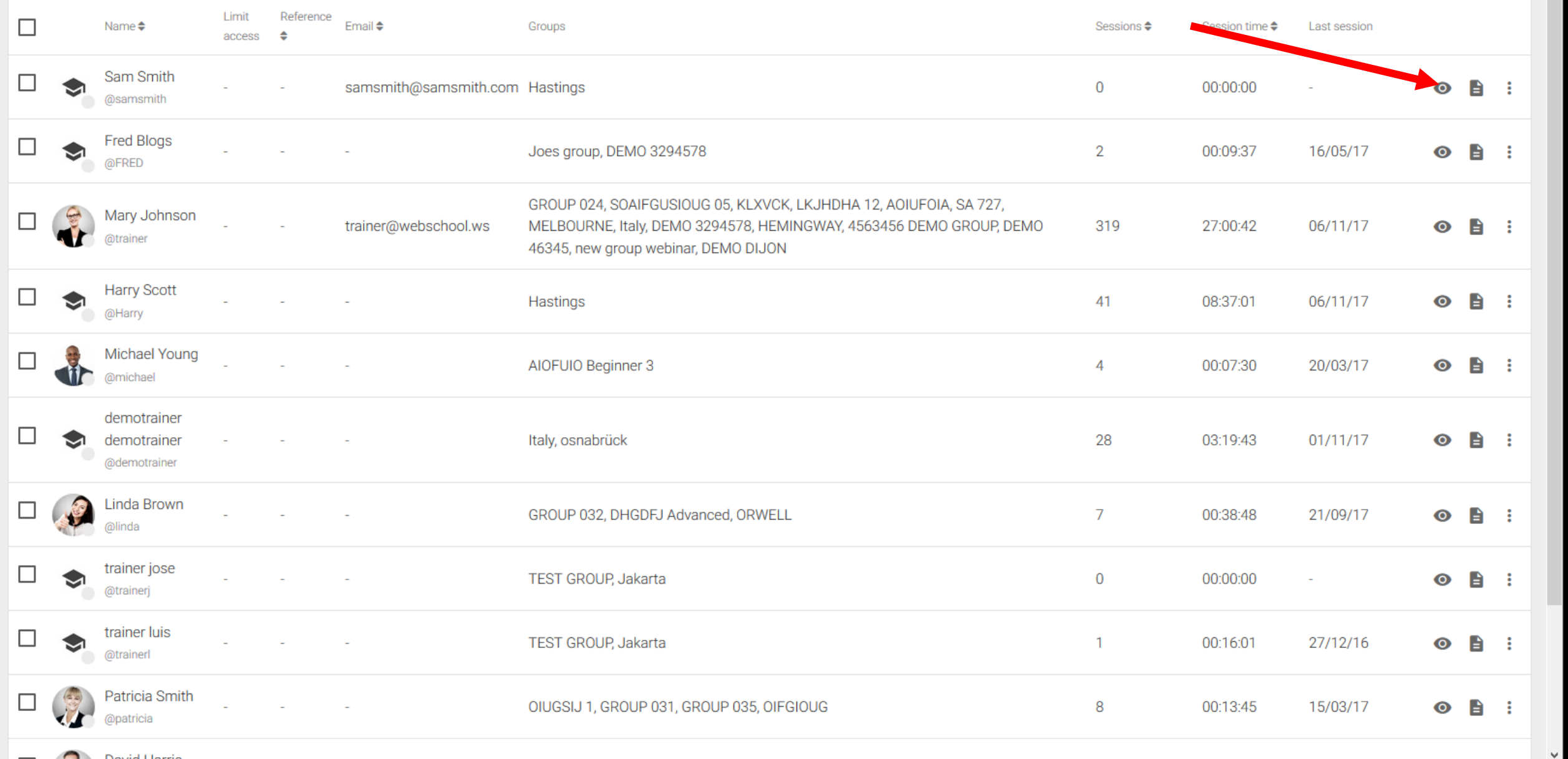

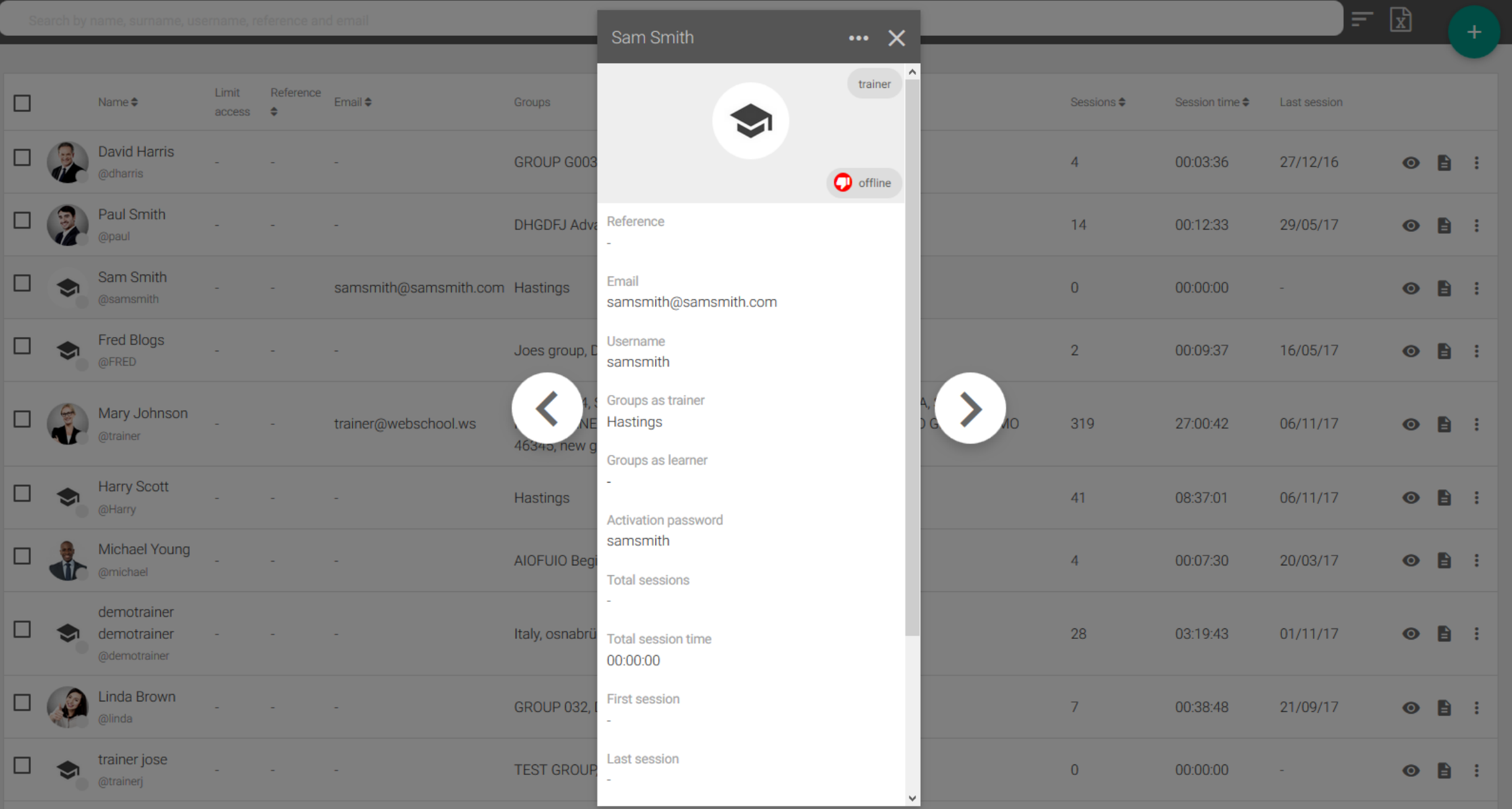

 $\overline{\phantom{a}}$ 

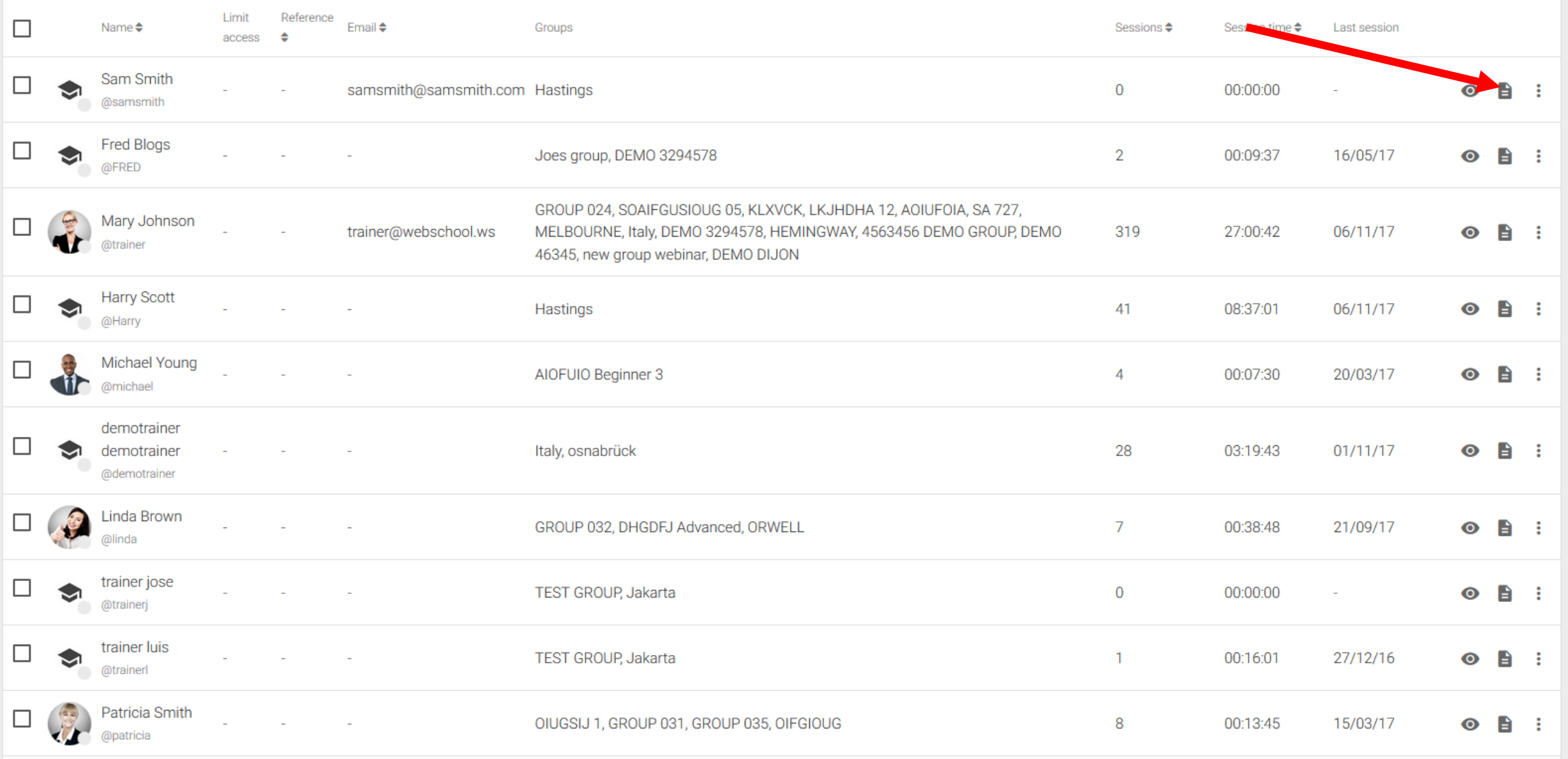

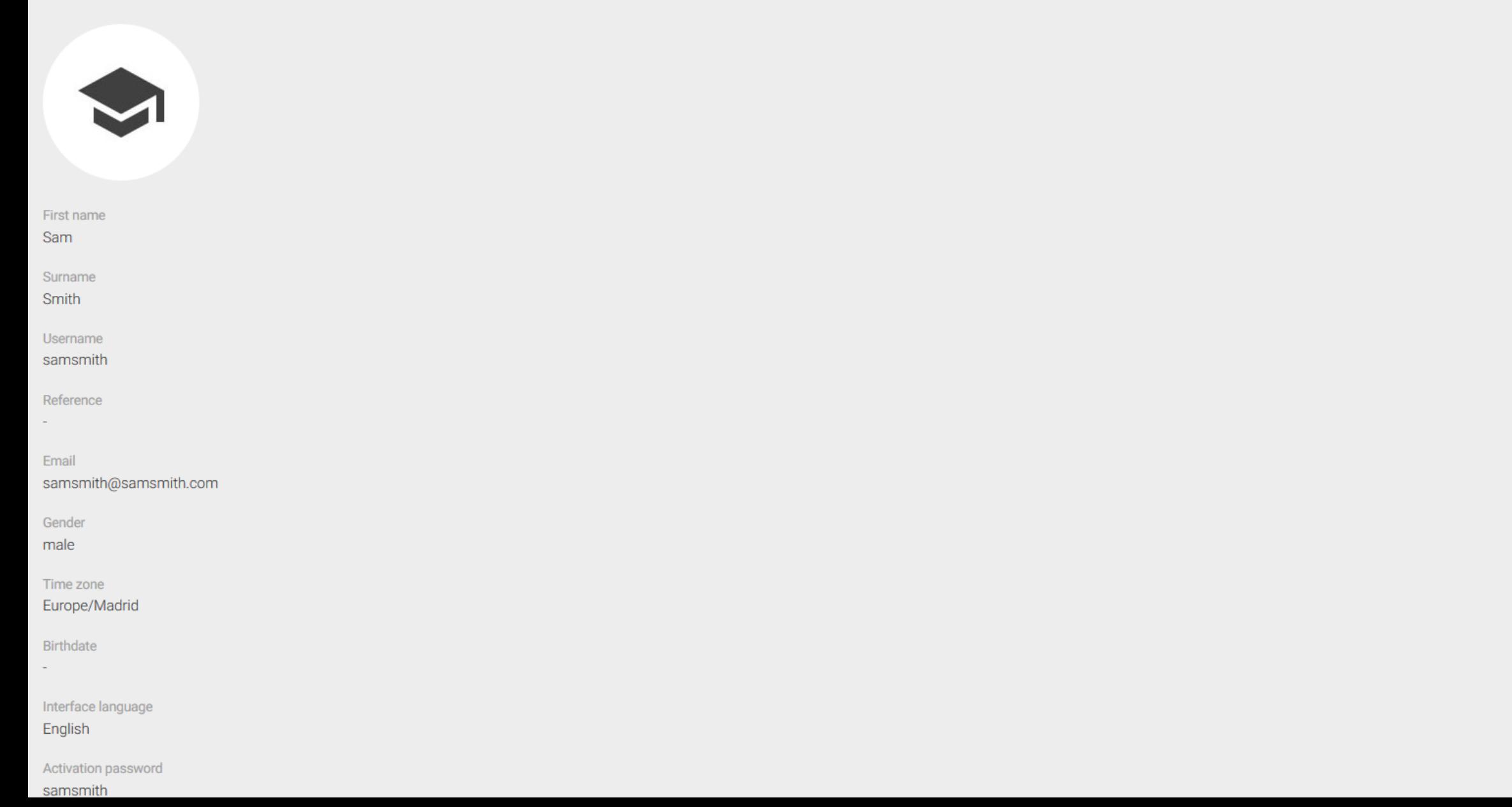

 $\ldots$ 

 $\sim$ 

 $\vee$ 

 $\overline{\phantom{a}}$ 

 $\downarrow$ 

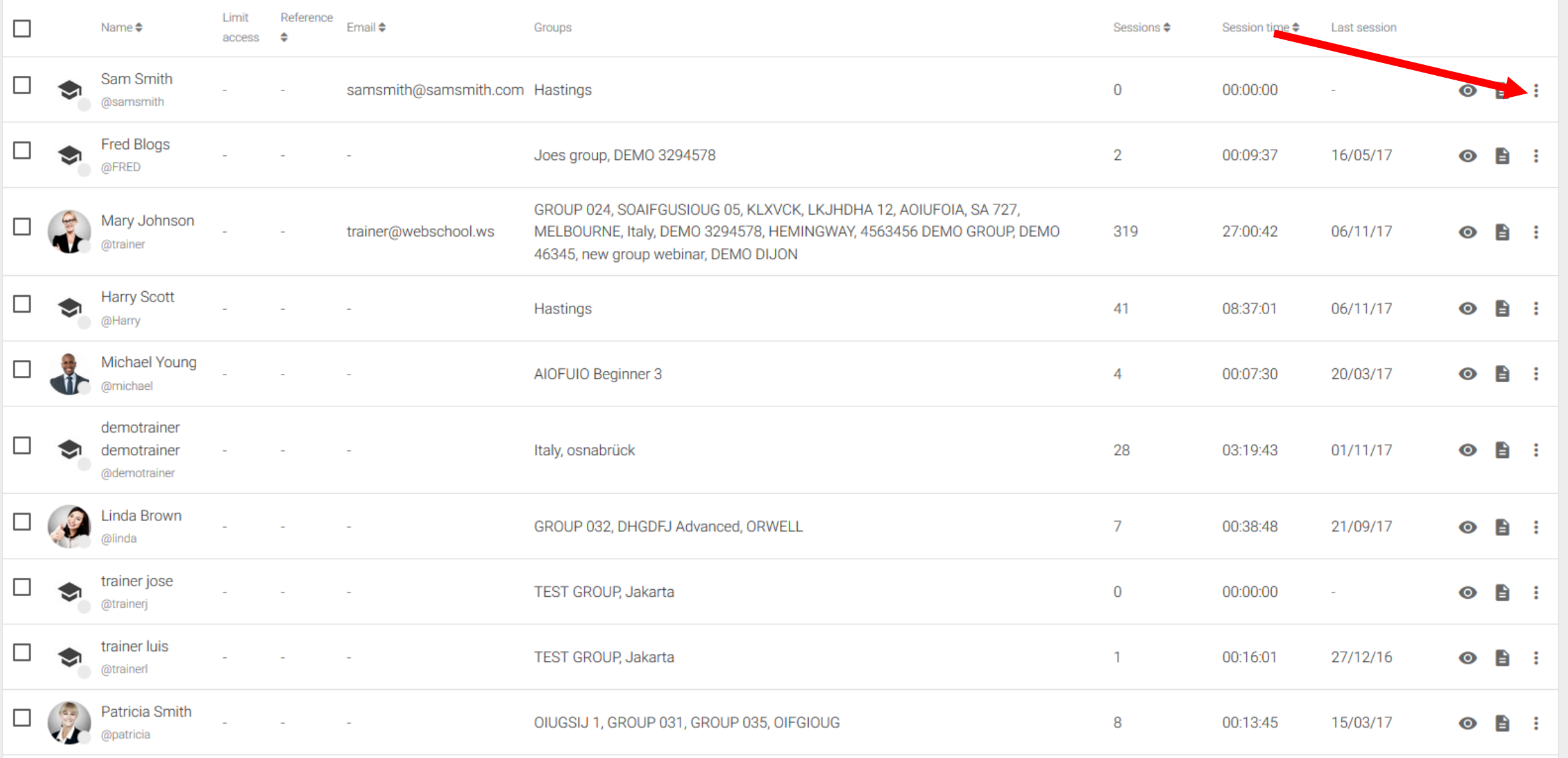

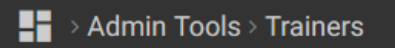

 $\overline{a}$ 

 $\overline{\mathbf{v}}$ 

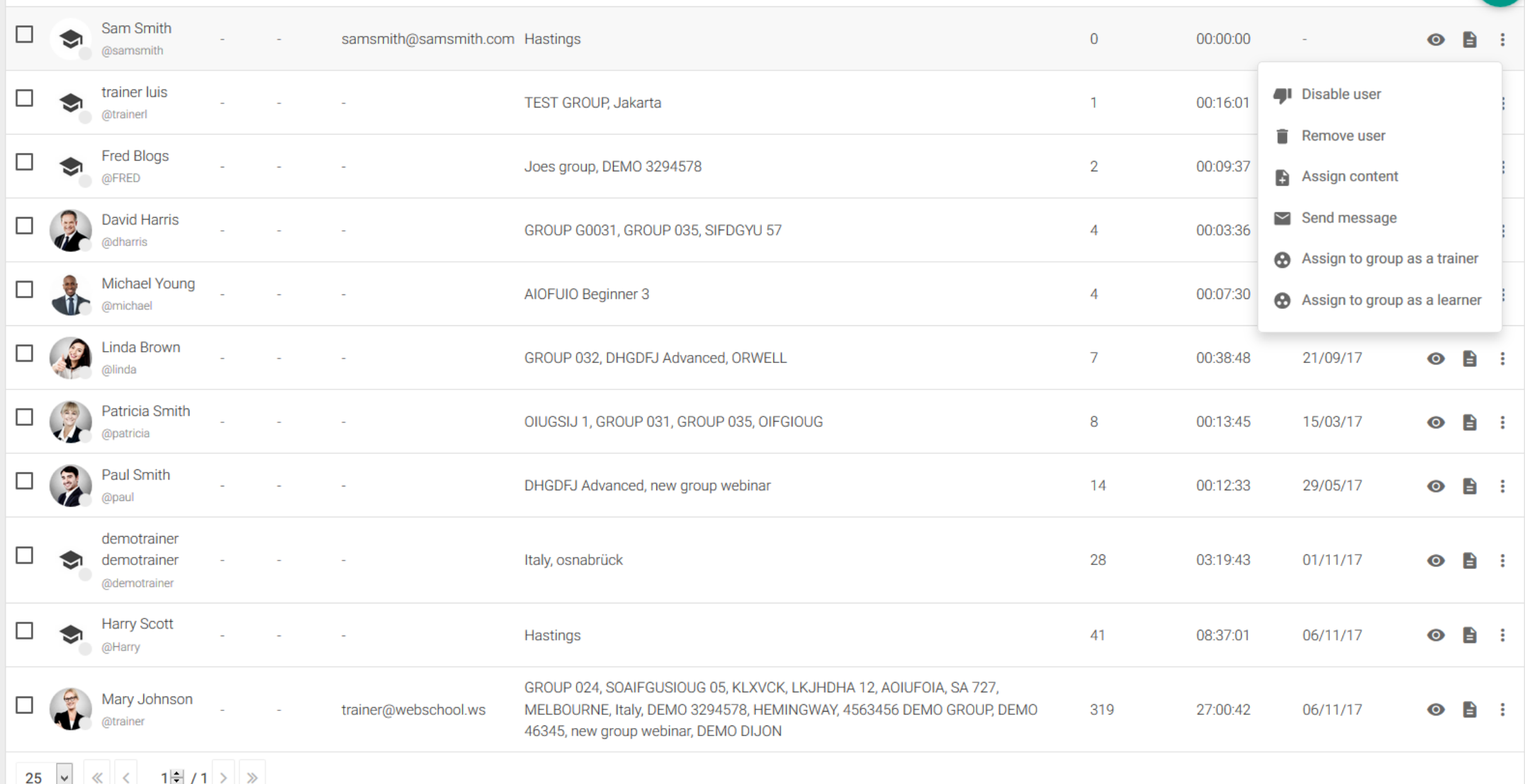